## COMPUTATIONAL PHYSICS

Shuai Dong

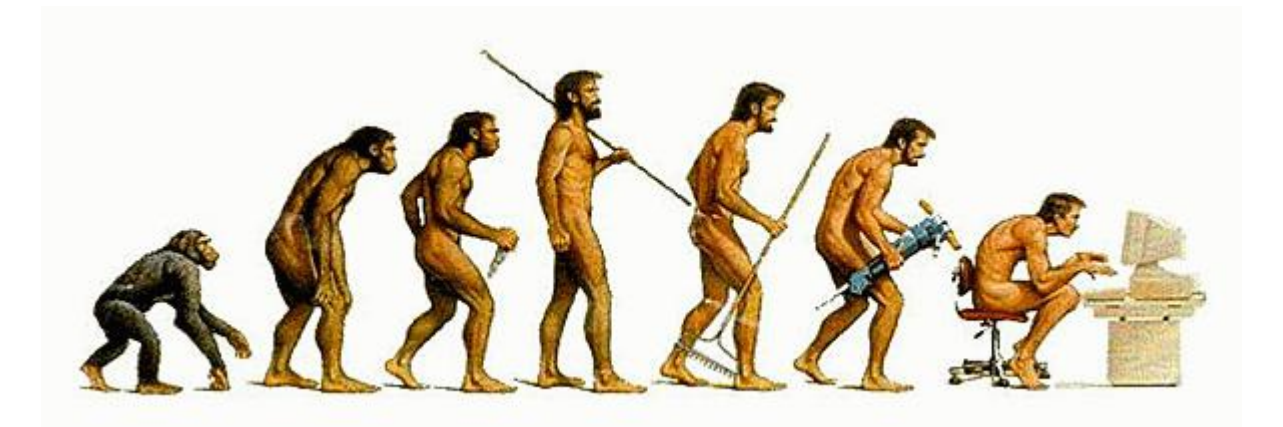

Evolution: Is this our final end-result?

# Outline

- Brief history of computers
- Supercomputers
- Brief introduction of computational science
- Some basic concepts, tools, examples

#### Birth of Computational Science (Physics)

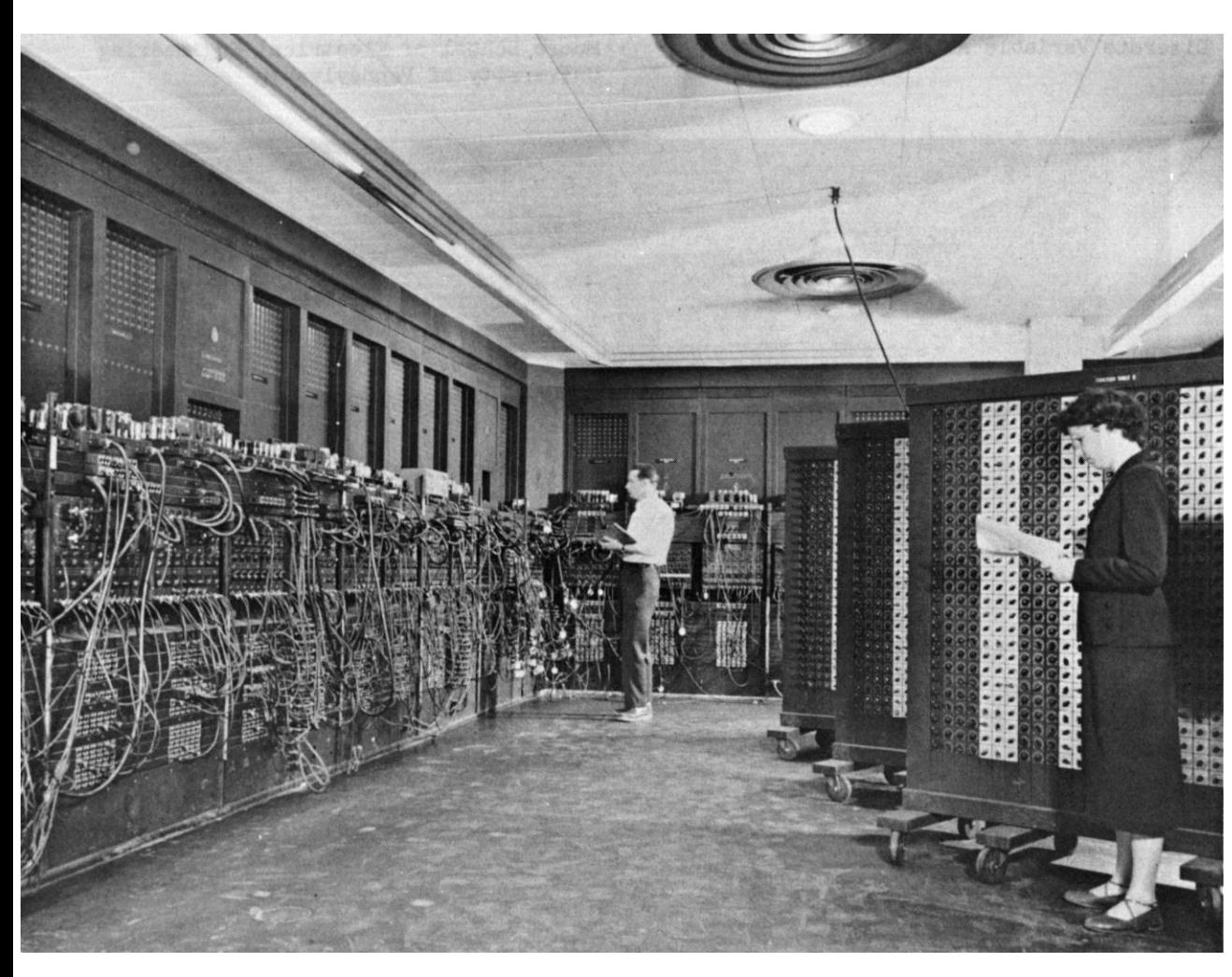

The first electronic general-purpose computer:

Constructed in Moore School of Electrical Engineering, University of Pennsylvania, 1946

ENIAC: Electronic Numerical Integrator And Computer

#### ENIAC

#### Electronic Numerical Integrator And Computer

- Design and construction was financed by the United States Army.
- Designed to calculate artillery firing tables for the United States Army's Ballistic Research Laboratory.

- It was heralded in the press as a "Giant Brain".
- It had a speed of one thousand times that of electromechanical machines.

• ENIAC was named an IEEE Milestone in 1987.

### Gaint Brain

- ENIAC contained 17,468 vacuum tubes, 7,200 crystal diodes, 1,500 relays, 70,000 resistors, 10,000 capacitors and around 5 million hand-soldered joints. It weighed more than 27 tons, took up 167 m<sup>2</sup> , and consumed 150 kW of power.
- This led to the rumor that whenever the computer was switched on, lights in Philadelphia dimmed.
- Input was from an IBM card reader, and an IBM card punch was used for output.

### Development of *micro-*computers

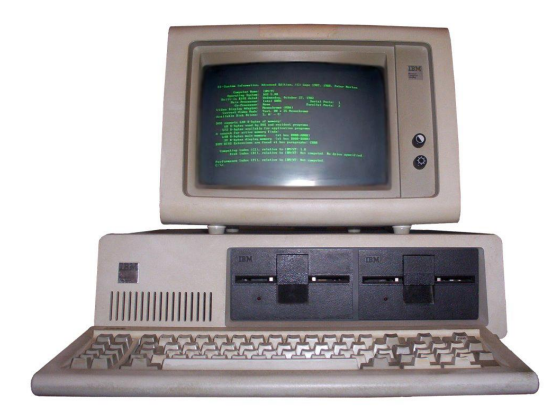

1981 IBM PC 5150 CPU: 8088, 5 MHz Floppy disk or cassette

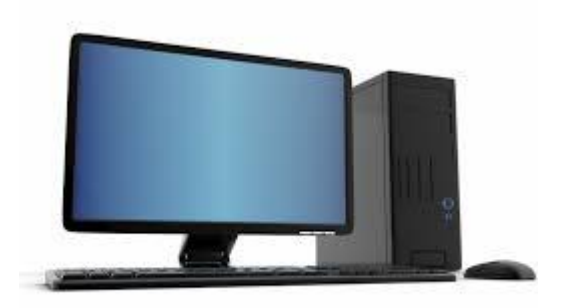

modern PC CPU: Intel i3, i5, i7, 3 GHz Solid state disk

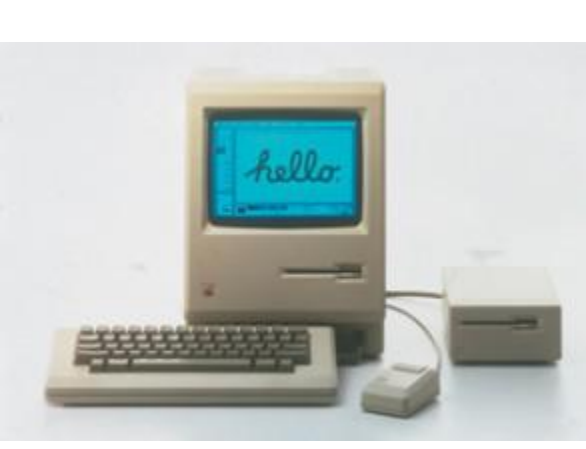

1984 Macintosh Steve Jobs modern iMac

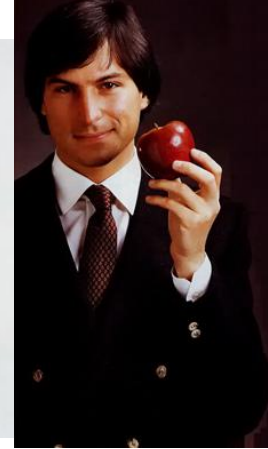

### Supercomputers

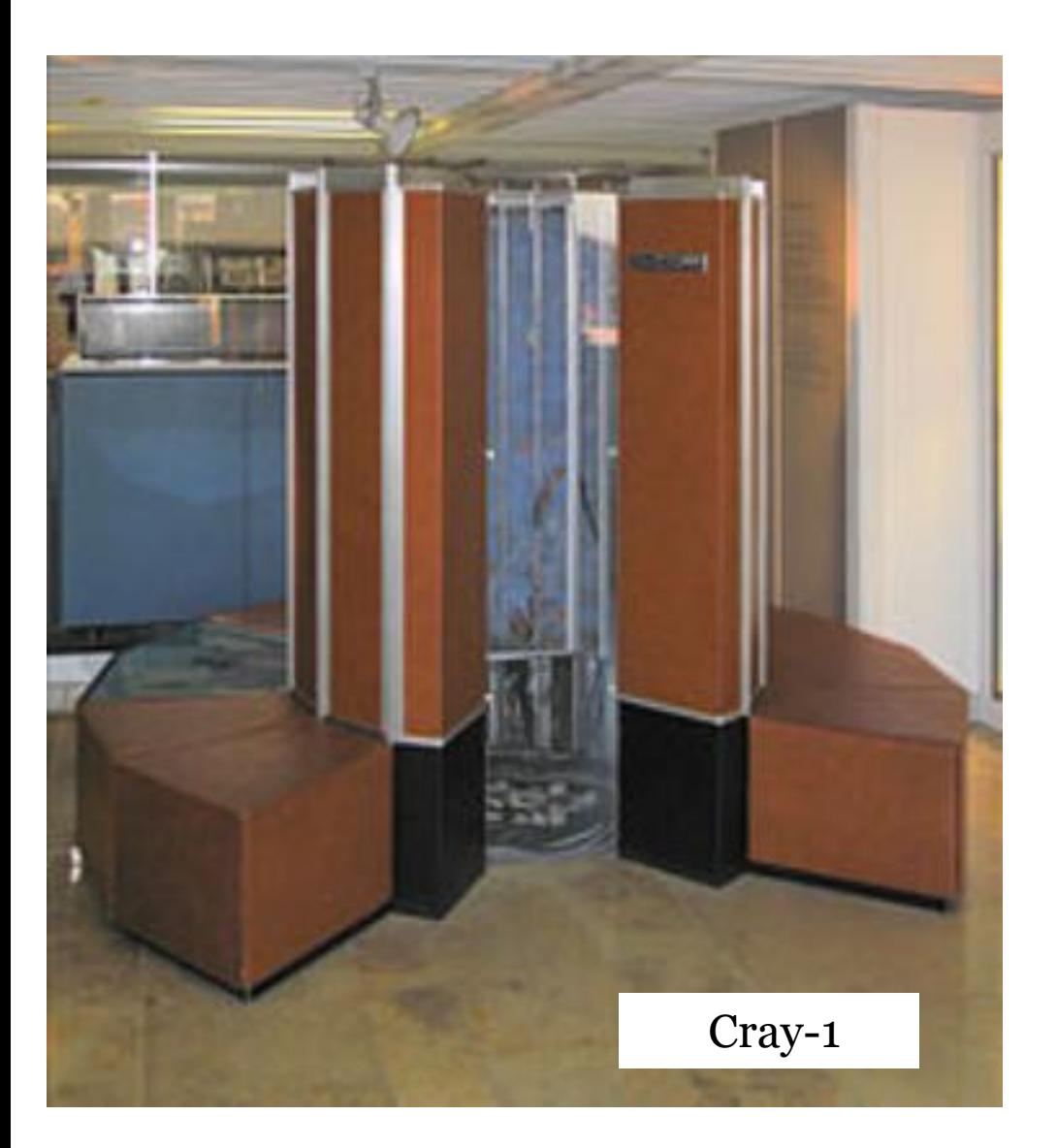

The CDC (Control Data Corporation) 6600, released in 1964, is generally considered the first supercomputer.

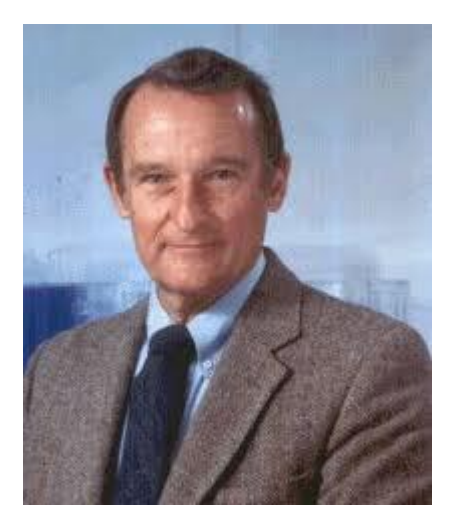

Seymour Roger Cray (1925-1996) The father of supercomputing, who created the supercomputer industry.

# Cray Inc.

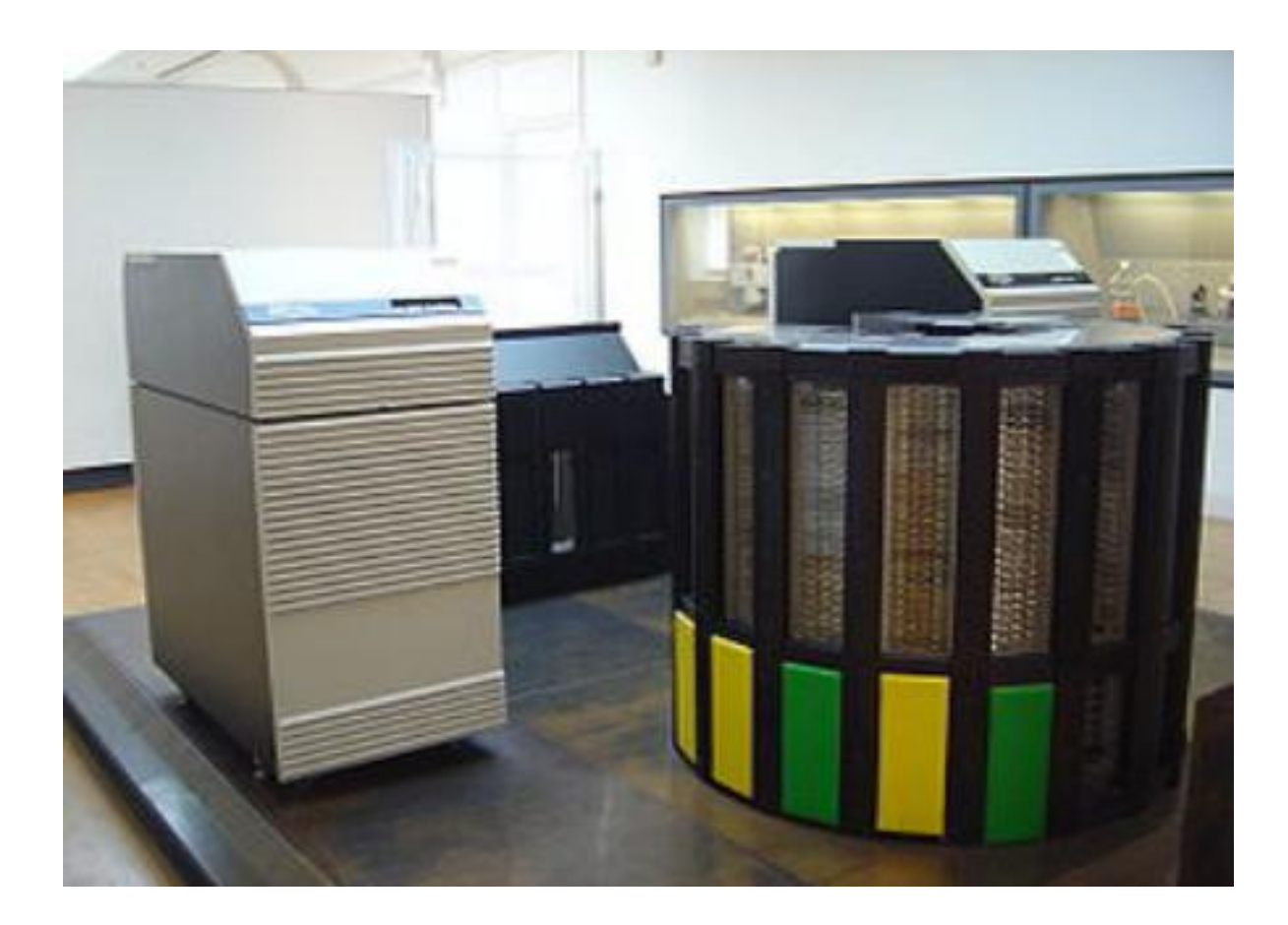

Cray I 1976-1981 Cray II 1985-1989

...... Cray XT5 2009-2010 Cray XK7 2012-2013

Cray-2, the fastest computer between 1985 and 1989.

# Top 10 supercomputers

- IBM Power System: Summit(1), Sierra (2), Lassen (10)
- NRCPC: Sunway TaihuLight (3)
- NUDT: Tianhe  $2A(4)$
- Dell: Frontera (5)
- Cray series: Piz Daint (6), Trinity (7)
- Fujitsu: ABCI (8)
- Lenovo: SuperMUC-NG (9)

http://www.top500.org/

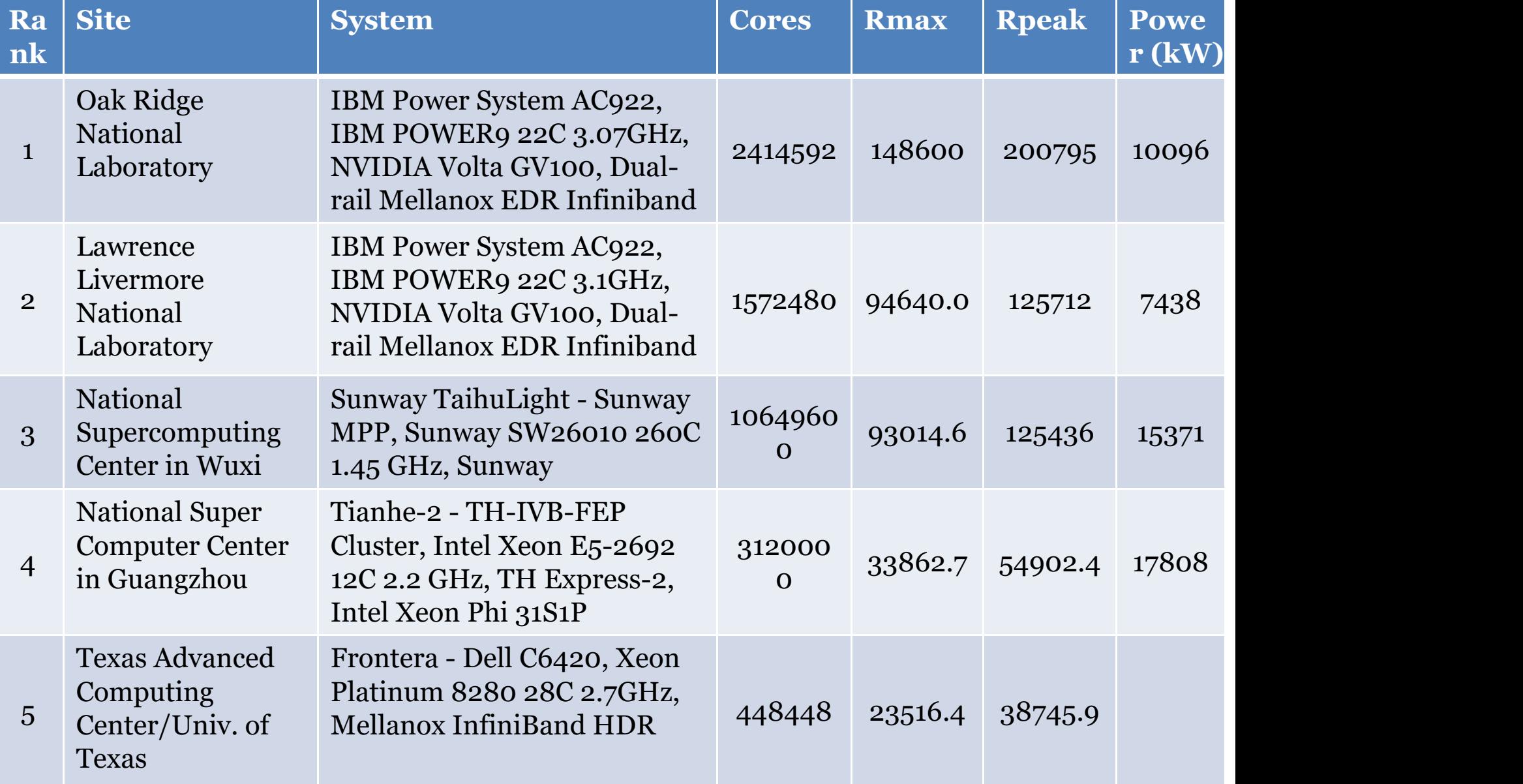

### Supercomputer- Summit, since 2018

- Sponsor DOE Manufacturer IBM
- Location Oak Ridge National Laboratory
- Nodes: 4,608 Processor: IBM POWER9<sup>™</sup> (2/node)
- GPUs: 27,648 NVIDIA Volta V100s (6/node)
- Memory/node: 512GB DDR4 + 96GB HBM2
- NV Memory/node: 1600GB
- Total System Memory: >10PB DDR4 + HBM + Non-volatile
- Interconnect Topology: Mellanox EDR 100G InfiniBand, Non blocking Fat Tree

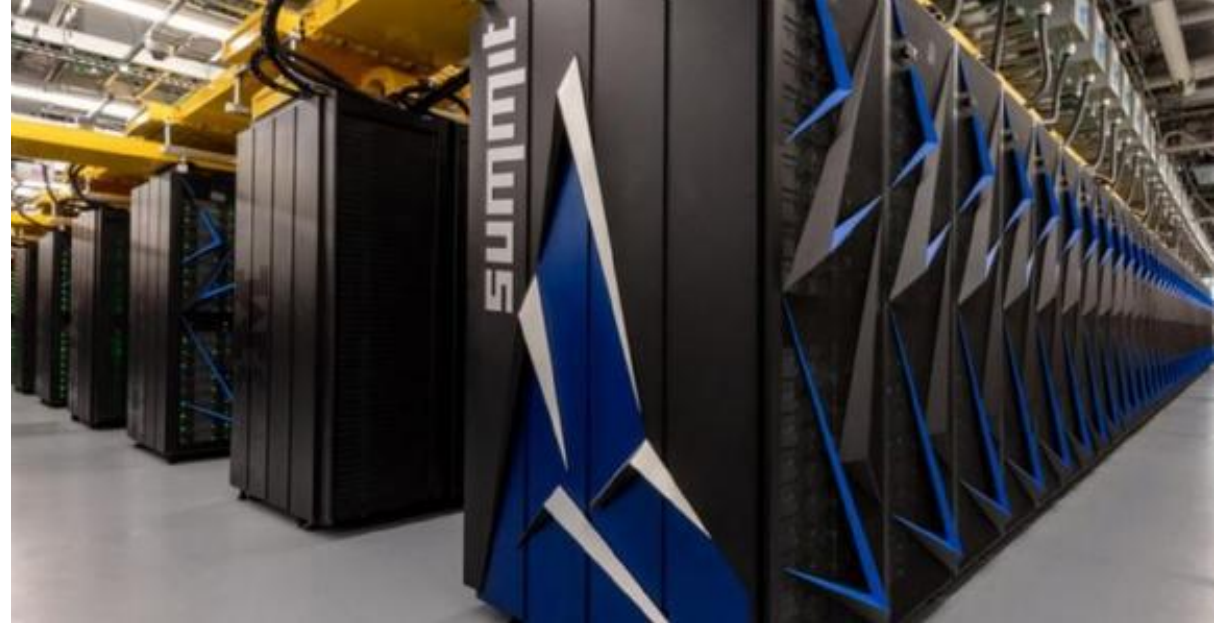

### Sunway-Taihulight

- 40,960 CPUs, 10,649,600 cores
- originated from DEC Alpha 21164
- Reduced Instruction Set Computer (RISC)
- 1.5GHz

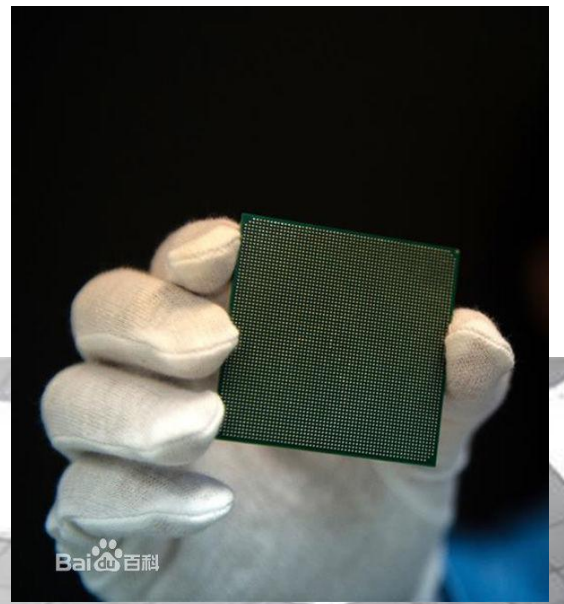

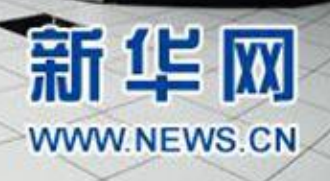

## Tendency

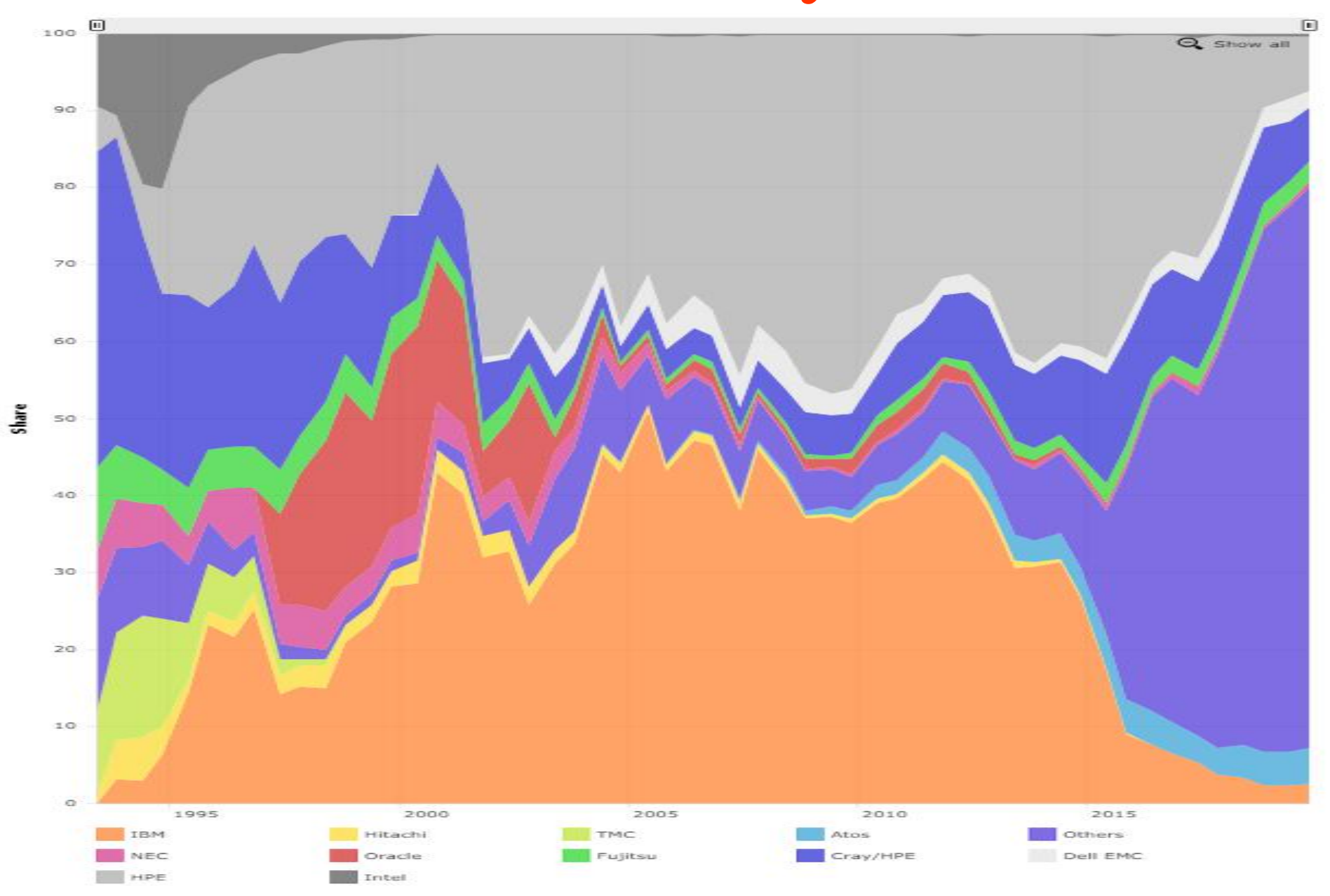

## Tendency

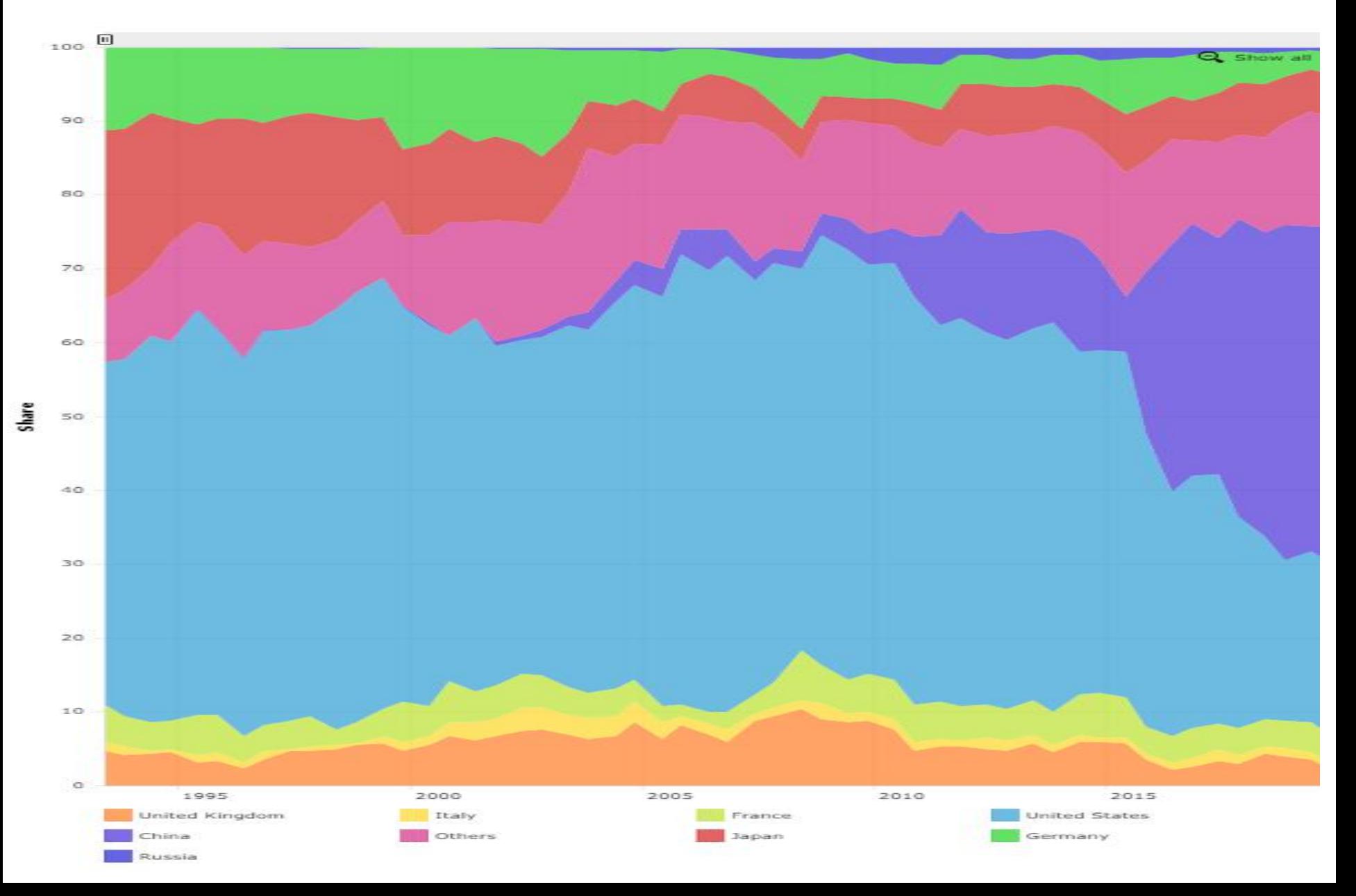

### Applications of Computational Science

- Dynamics of the global environment, weather forecasting
- Molecular dynamics simulation; design of drugs, materials and devices
- Simulation of weapons
- Cartoon, 3D movies, multimedia
- Simulation of finance, traffic, society ......

The base of all above applications is the computational physics!

# What will be studied?

• A cup of cocktail:

- Computer science
- Mathematics
- Physics

It is not the most important course, but maybe the most useful course!

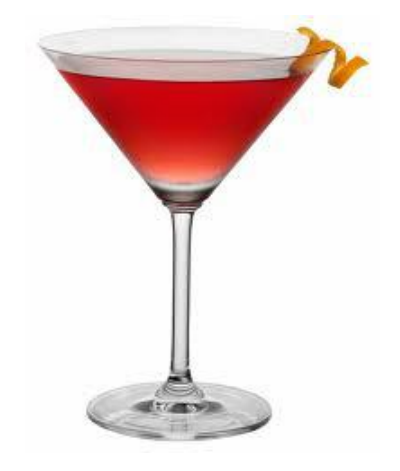

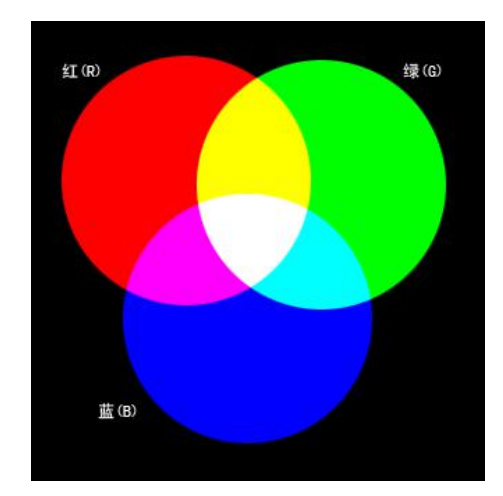

### The aim of this course

To Learn how to establish efficient and accurate algorithms as well as how to write clean and structured computer programs for most problems encountered in physics and related fields.

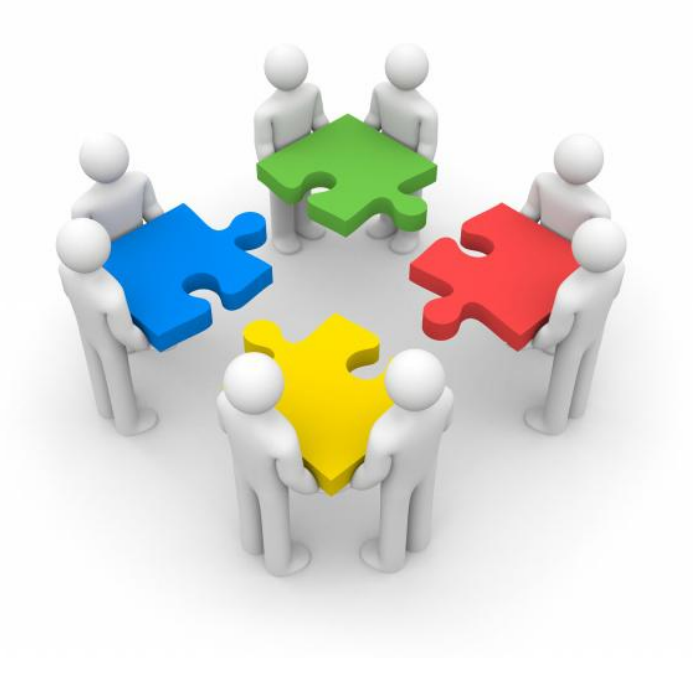

# Syllabus of this course

- 1. Introduction of computational physics
- 2. Approximation of functions
- 3. Numerical calculus
- 4. Ordinary differential equations
- 5. Numerical methods for matrices
- 6. Spectral analysis
- 7. Molecular dynamics simulations
- 8. Monte Carlo simulations
- 9. High-performance computing
- 10. A comprehensive project

http://physics.seu.edu.cn/sdong

# Tools: computer languages

- High-level programming languages, e.g.  $C/C++/Fortran/Java....$
- I use C, with a few C++ options (mostly for input/output).
- The object-oriented (OO) feature of C++ is not very useful in the computational physics. Maybe it is useful to desigin system softwares, but not popular in science.

# A code example

- #include <iostream.h>
- void main()
- $\bullet$  { cout<<"Hello, Computational Physics!"<<endl;
- }

#### 1.1.hello.cpp

# A code example

- #include <iostream>
- using namespace std;
- int main()
- $\bullet$  {

cout<<"Hello, Computational Physics!"<<endl; return 0;

• }

#### 1.2.hello.cpp

# Compiler

• A translator, a program called a compiler, is used to translate (or compile) the code to produce an executable file in binaries.

Human readable e.g. .c/.cpp cout<<"hello, world!"<<endl;  $1010110110100001110101$ 

Computer "readable" e.g. .exe

• Most compilers also have an option to produce an objective file first and then link it with other objective files and library routines to produce a combined executable file.

Human readable e.g. .c/.cpp

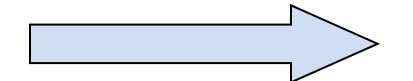

Computer "readable" e.g. .obj/.dll/.so/.a

dll: Dynamic Link Library

### Some modern C/C++ compilers

- gcc/g++: GNU Compiler Collection (9.2)
- icc: Intel® Parallel Studio XE 2020
- VC: Microsoft Visual Studio 2019

IDE: Integrated development environment

Orwell Dev-C++  $(5.11)$ , an IDE with  $g$ ++  $(4.9.2)$ 

*http://en.wikipedia.org/wiki/List\_of\_compilers*

# GCC/G++

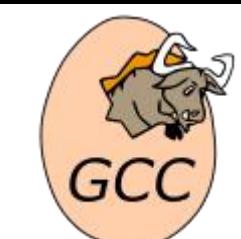

• To bootstrap the GNU Operating System, Stallman asked Tanenbaum, the author of the Amsterdam Compiler Kit (also known as the Free University Compiler Kit) if he could usethat software for GNU. When Tanenbaum told him that while the Free University Compiler Kit was free, the compiler was not, Stallman decided to write his own.

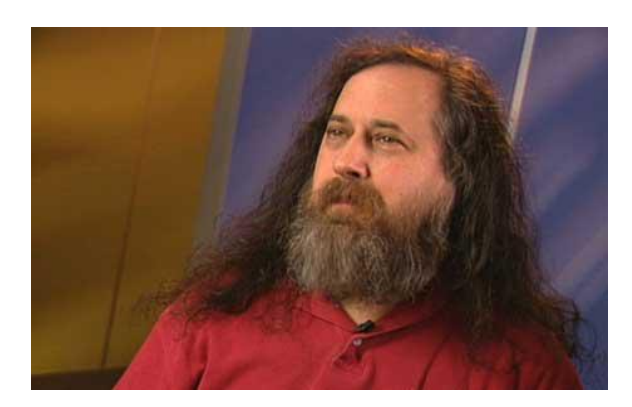

National Academy of Engineering 2002

#### Richard Stallman

President of the Free Software Foundation Stallman launched the GNU project in 1983 to create a Unix-like computer operating system composed entirely of free softwares.

GNU: GNU Not Unix

Free software: https://stallman.org/ Free as in freedom, not in free beer.

### Richard Stallman

Copyright vs Copyleft Copyright vs Copyleft<br>GPL: General Public License<br>FREEDOM www.gnu.org

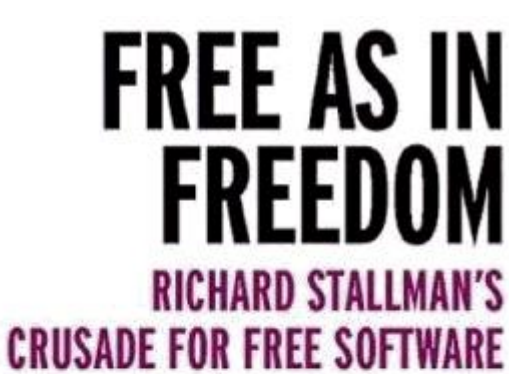

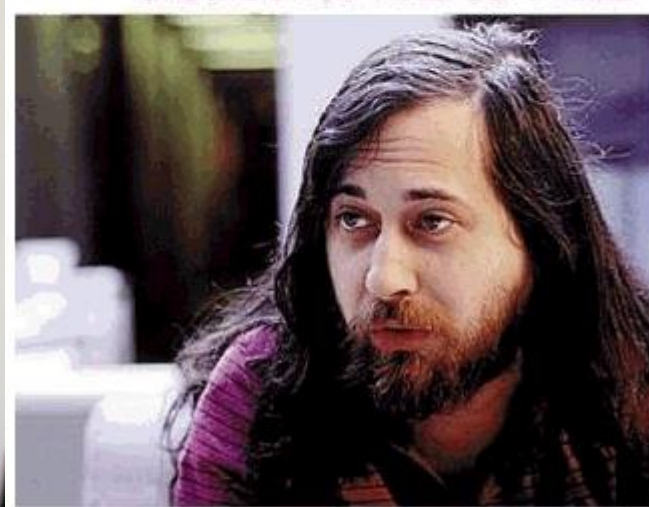

Laptop made by Lemote powered by Loongson CPU

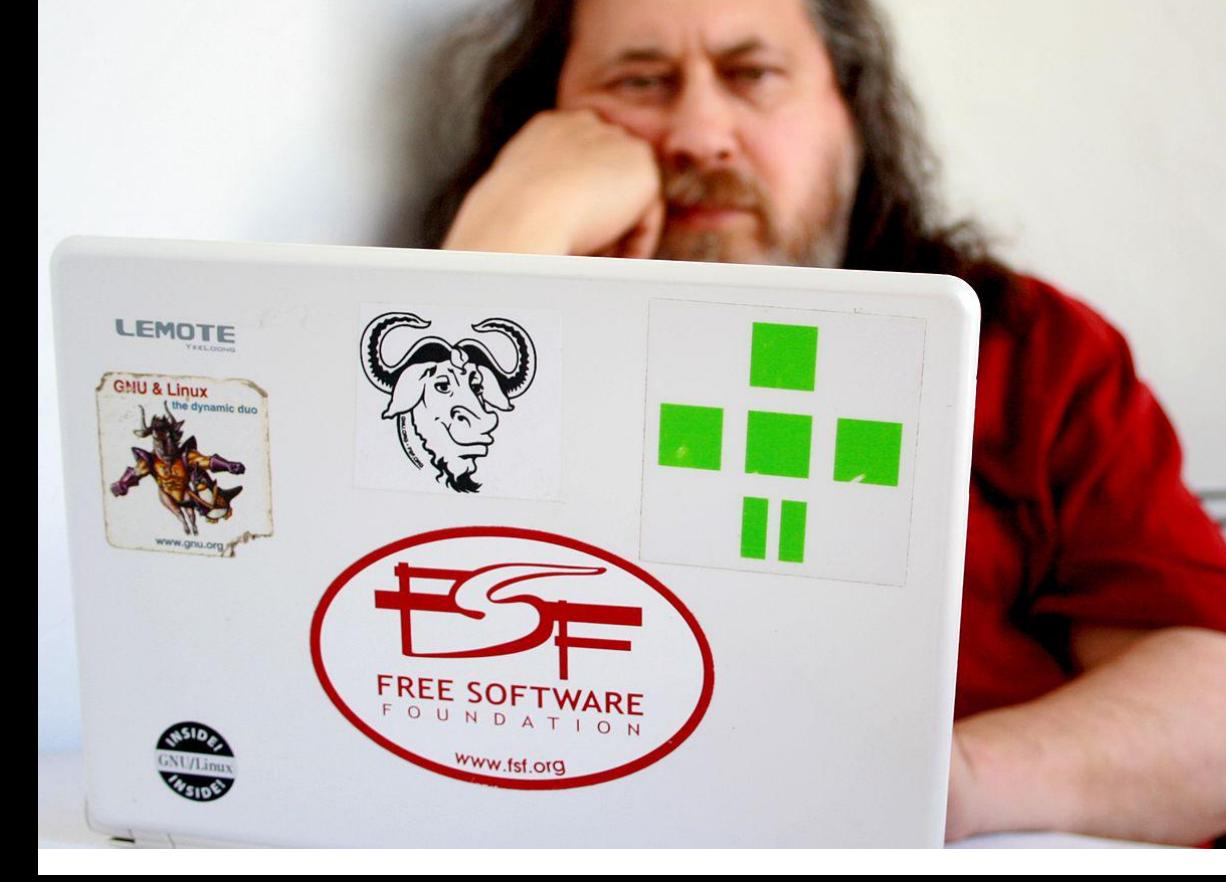

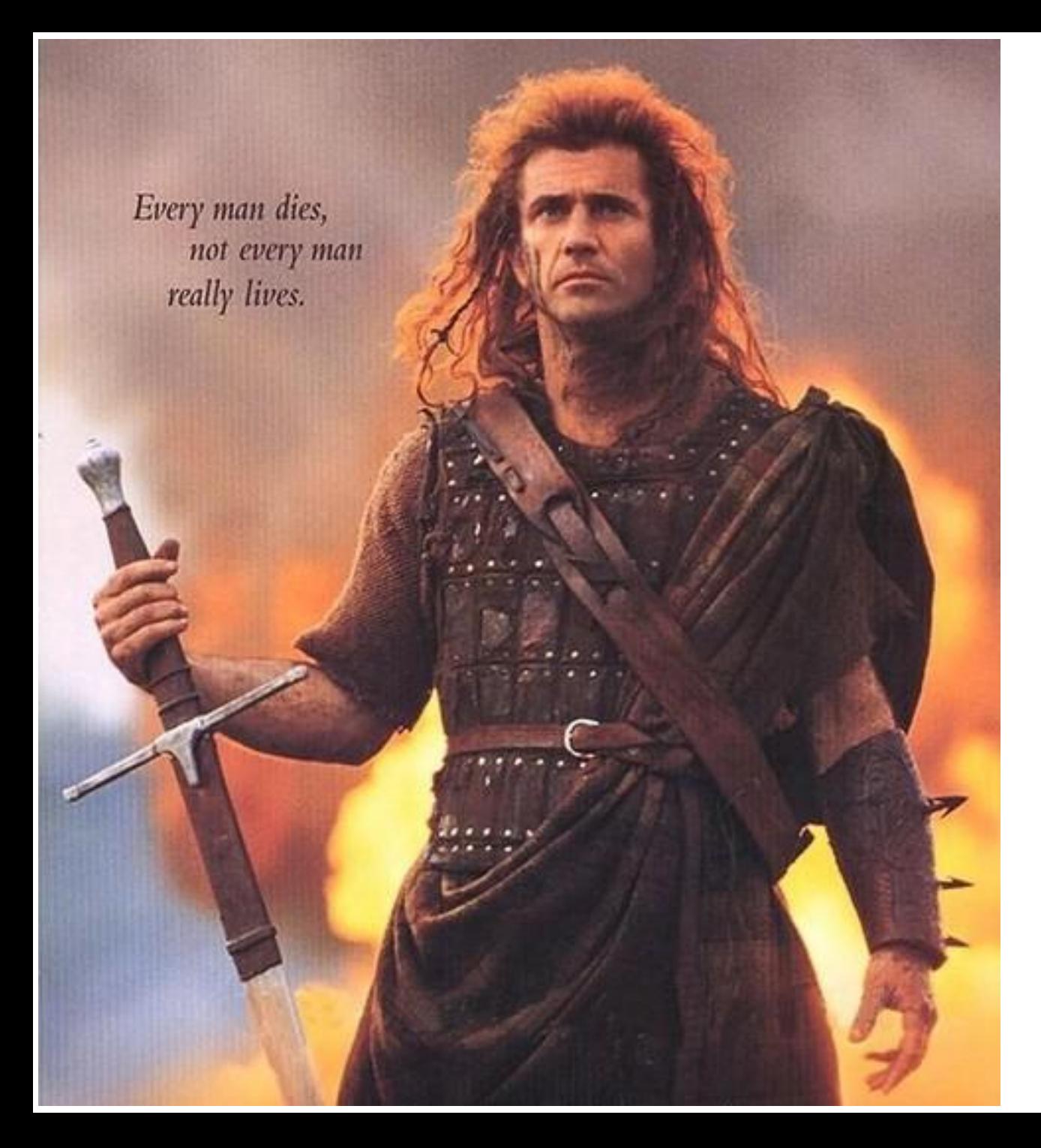

#### Brave Heart

### Freedom!!!

# Operating systems

- GNU/Hurd (1990-now)
- now: 0.9 (2016)
- GNU/Linux (1991-now)
- 1991: 0.01
- 1994: 1.0
- 1996: 2.0
- 2011: 3.0
- 2015: 4.0
- 2019: 5.0
- now: 5.5

#### https://www.kernel.org/

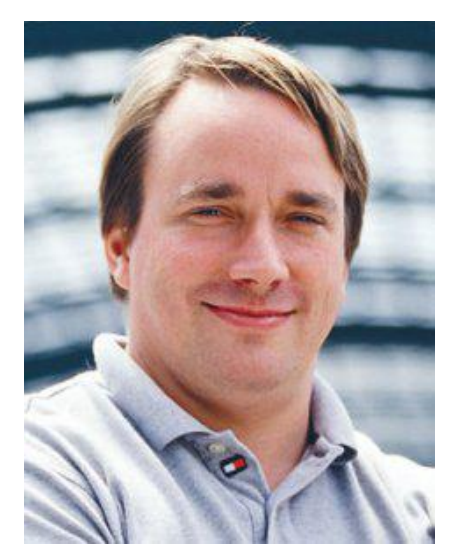

#### Linus Torvalds

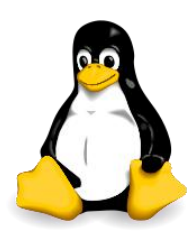

Tux, mascot of Linux

# Operating systems

- Linux the dominant OS for supercomputers.
- Also works excellent for PCs/laptops.

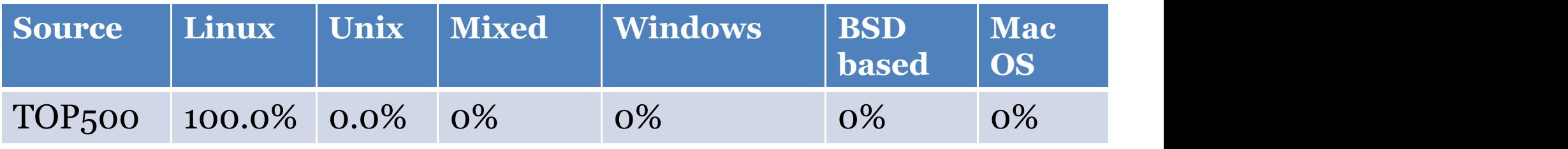

Nov. 2019

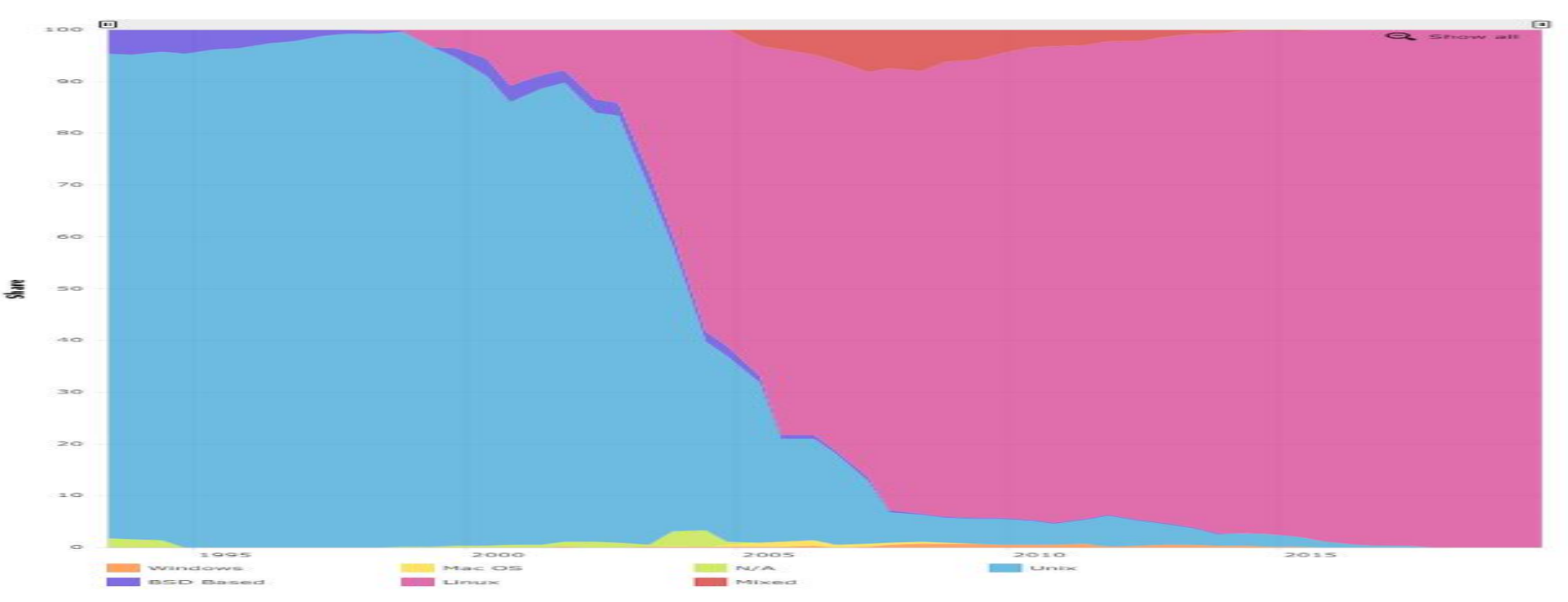

# Linux/Unix distributions

#### Many choices

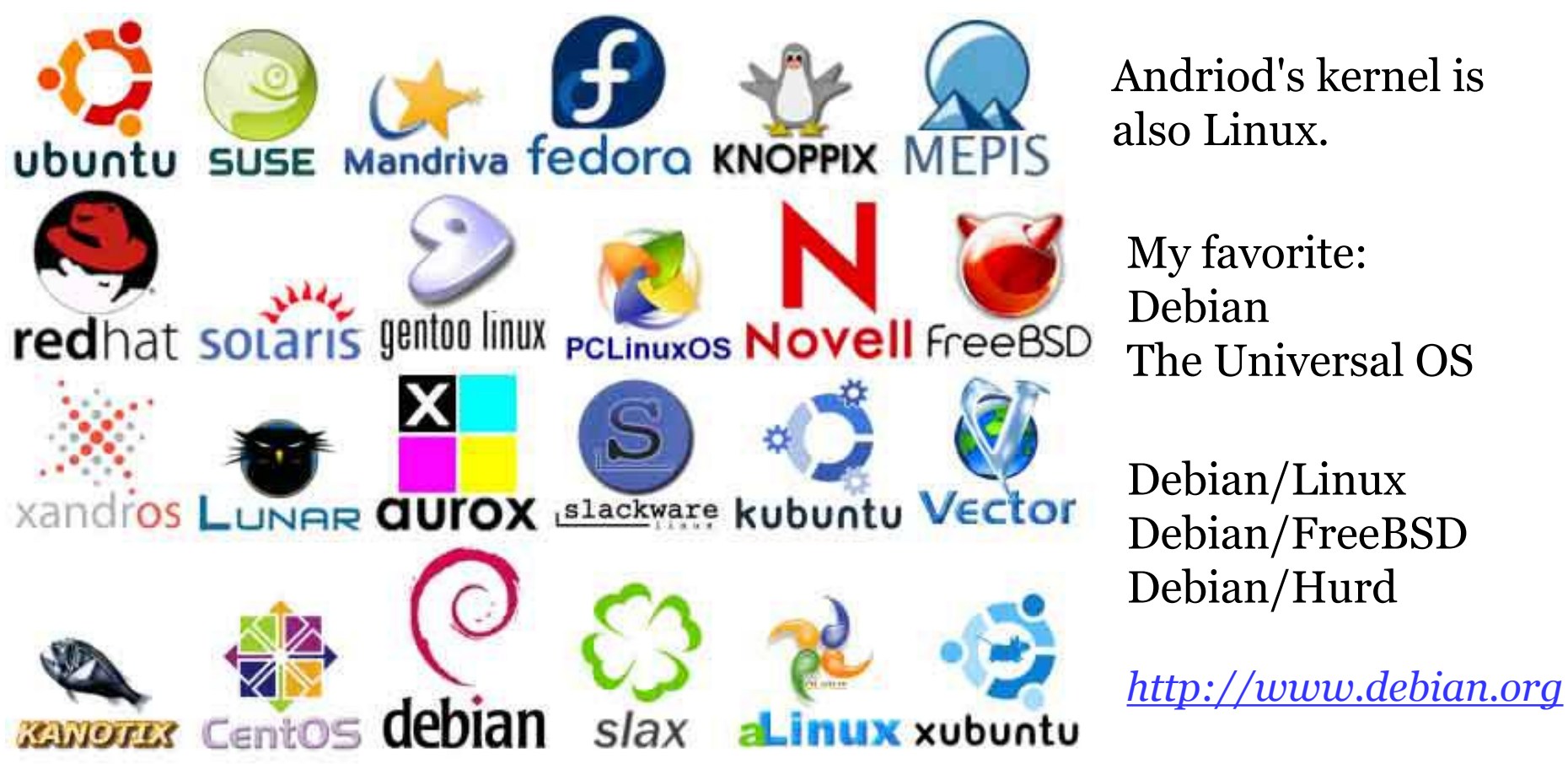

Andriod's kernel is also Linux.

My favorite: Debian The Universal OS

Debian/Linux Debian/FreeBSD Debian/Hurd

# Compile a code

- In Linux, we can use the gcc/g++ command.
- g++ yourcode
- g++ -O3 yourcode -o a.out -Wall
- ./a.out
- In windows, we can use Dev-C++, which is an Integrated development environment (IDE) with the  $g++a\bar{s}$  the compiler.

# Other softwares

- Mathematica/Matlab/Maple ....
- Easy to use but expensive
- Also some free softwares on the Linux platform

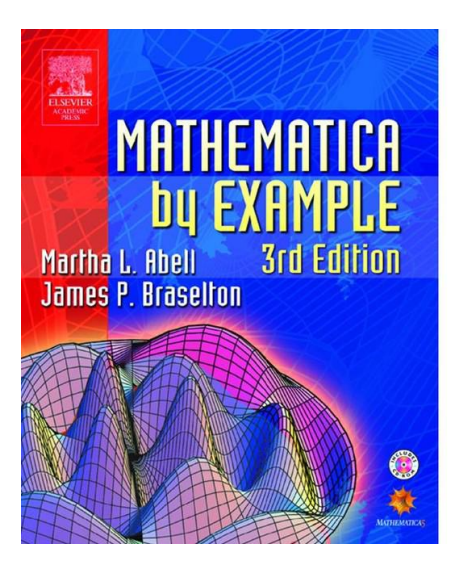

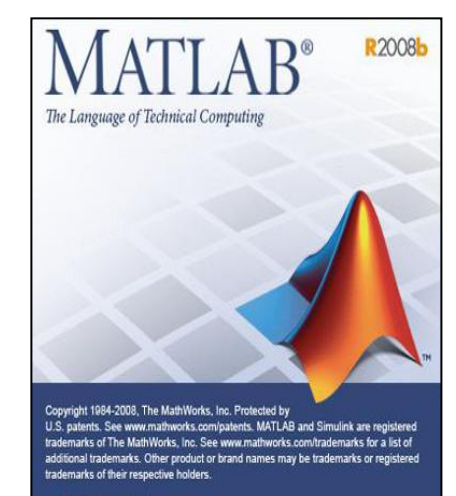

The MathWorks

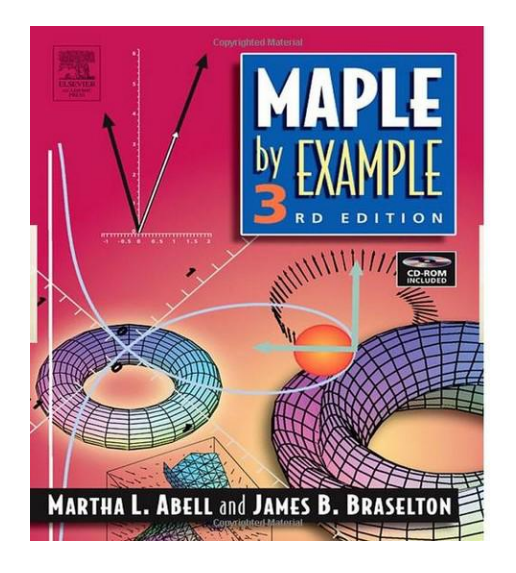

# Computer algorithms

A common process: to model the physical problem into a mathematic problem, the use computer to solve it.

A simple example: movement of a particle: Newton's 2nd law equation (physics):

$$
f = ma = m\frac{dv}{dt}
$$

m: mass; a: acceleration, v: velocity, t: time

• small, equal intervals  $\tau = t_{i+1} - t_i$  $\tau = t_{i+1} - t_i$ 

$$
v_i \approx \frac{x_{i+1} - x_i}{t_{i+1} - t_i} = \frac{x_{i+1} - x_i}{\tau}
$$
  
a<sub>i</sub>  $\approx \frac{v_{i+1} - v_i}{t_{i+1} - t_i} = \frac{v_{i+1} - v_i}{\tau}$ 

$$
x_{i+1} = x_i + \tau v_i
$$

$$
v_{i+1} = v_i + \frac{\tau}{m} f_i
$$

 $x_{i+1} = x_i + \tau v_i$  differential equations in continuous space  $=\mathcal{V}_i + \frac{\mu}{\sigma} \int_i$  ----> difference equations *m*<sup>3</sup> in discrete space

• If the initial position  $x_0$  and velocity  $v_0$  of the particle are given and the corresponding quantities at some later time are sought (the initial-value problem).

• We can obtain them recursively from the algorithm given in aforementioned equations. This algorithm is commonly known as the Euler method for the initial-value problem.

- #include <iostream>
- #include <cmath>
- using namespace std;
- int main()
- $\bullet$  {
- 
- const double  $dt = 2^*M_PI/N$ ; //one step
- double x[N], v[N]; //position, velocity
- 
- $v[0] = 1.0;$
- for  $(int i = 0; i < N-1; i++)$
- $\bullet$  {
- $x[i+1] = x[i] + y[i] * dt;$
- $v[i+1] = v[i] x[i] * dt;$  //f=ma=-kx, k/m=1 cout << i\*dt << ''\t'' << x[i] << ''\t'' << v[i] << endl; }

```
return 0;
```
• }

- const int N=1000; //divide a period into N steps
	- $x[0] = 0.0;$  //initial values

# Code example

- 1.3.Intro.cpp
- $g++ 1.3. Intro.cpp$
- ./a.out
- gnuplot
- plot "data.dat" using 1:2, "data.dat" using 1:3

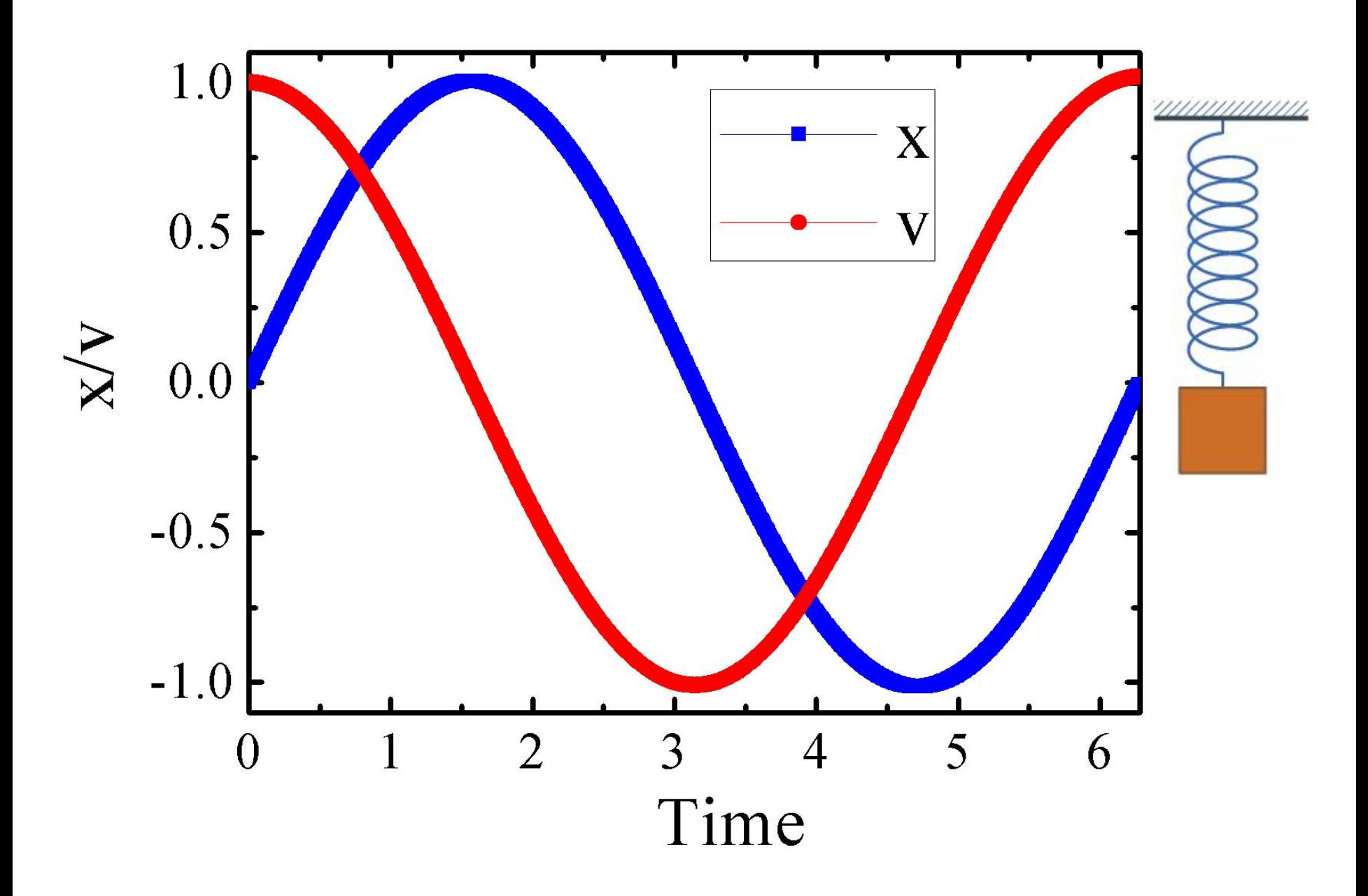

Simulation results: a simple harmonic oscillation

### Homework

- An oscillation with resistance
- $F = -k*x b*y$